# **Natural System Error Messages 3701-3750**

**NAT3701: Natural SQL interface error with reason code :1:.** 

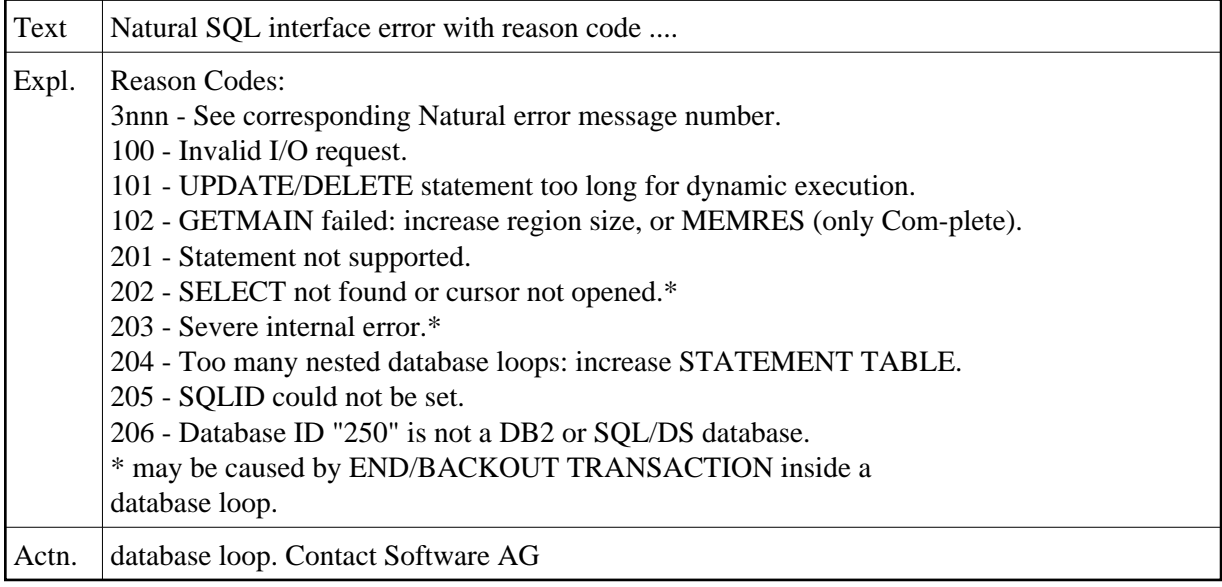

#### **NAT3702: Invalid packed field.**

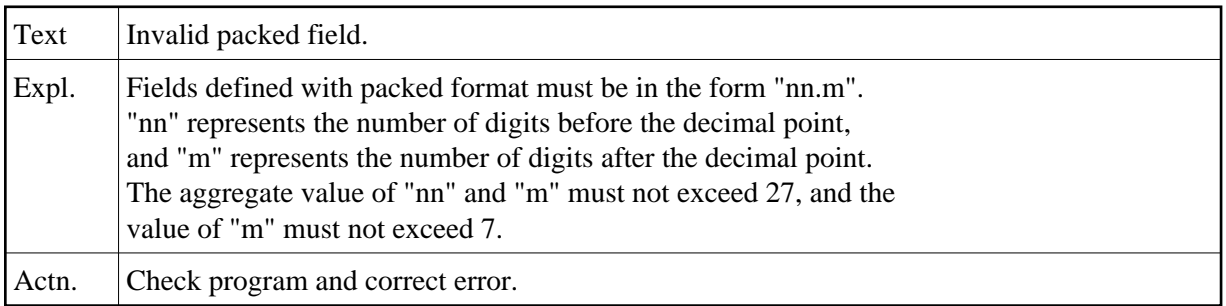

**NAT3703: Field modified by another user or row not found.** 

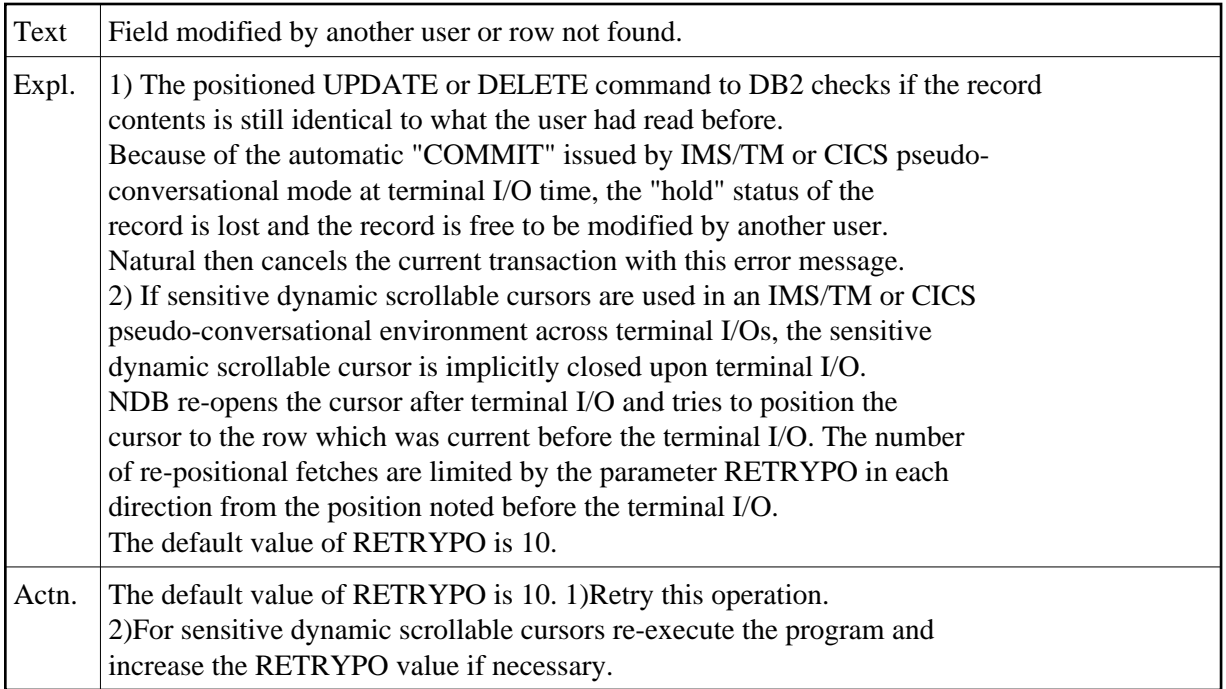

# **NAT3704: Update/repositioning not possible after automatic COMMIT.**

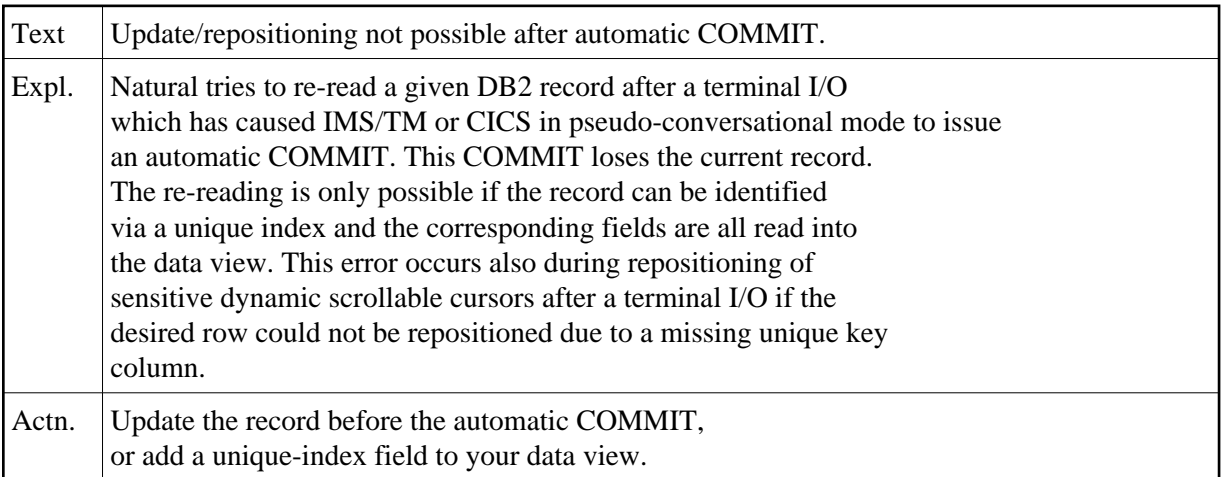

# **NAT3705: File server error :1: with reason x":2:".**

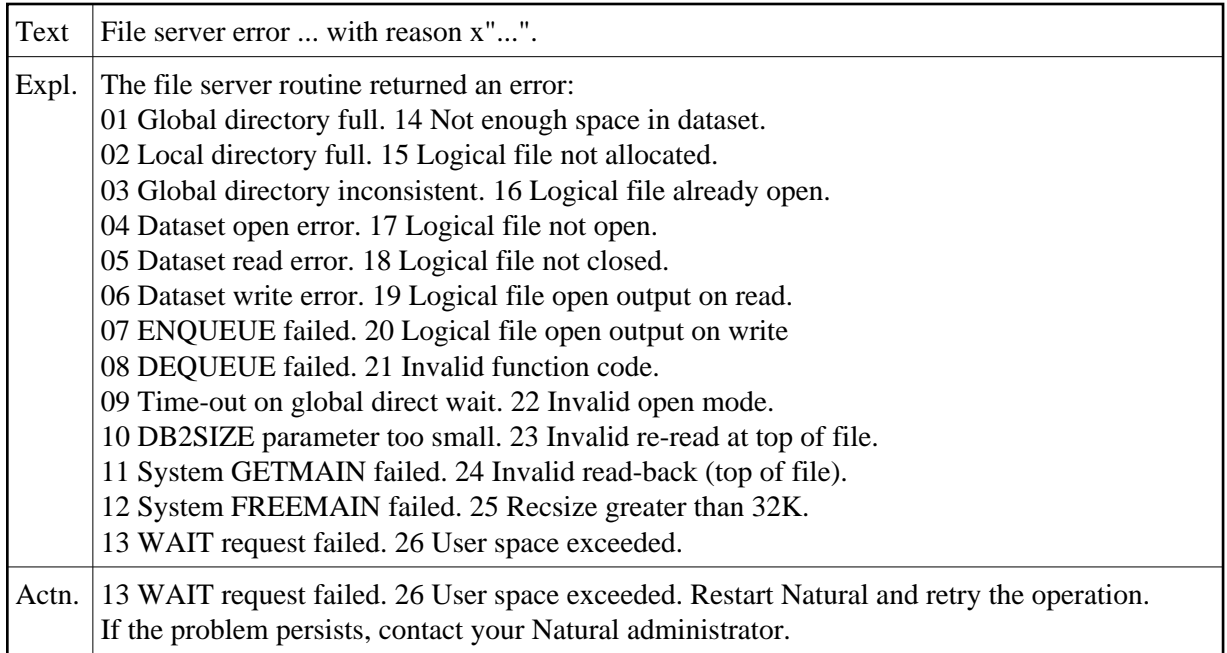

# **NAT3706: Static program :1: cannot be loaded.**

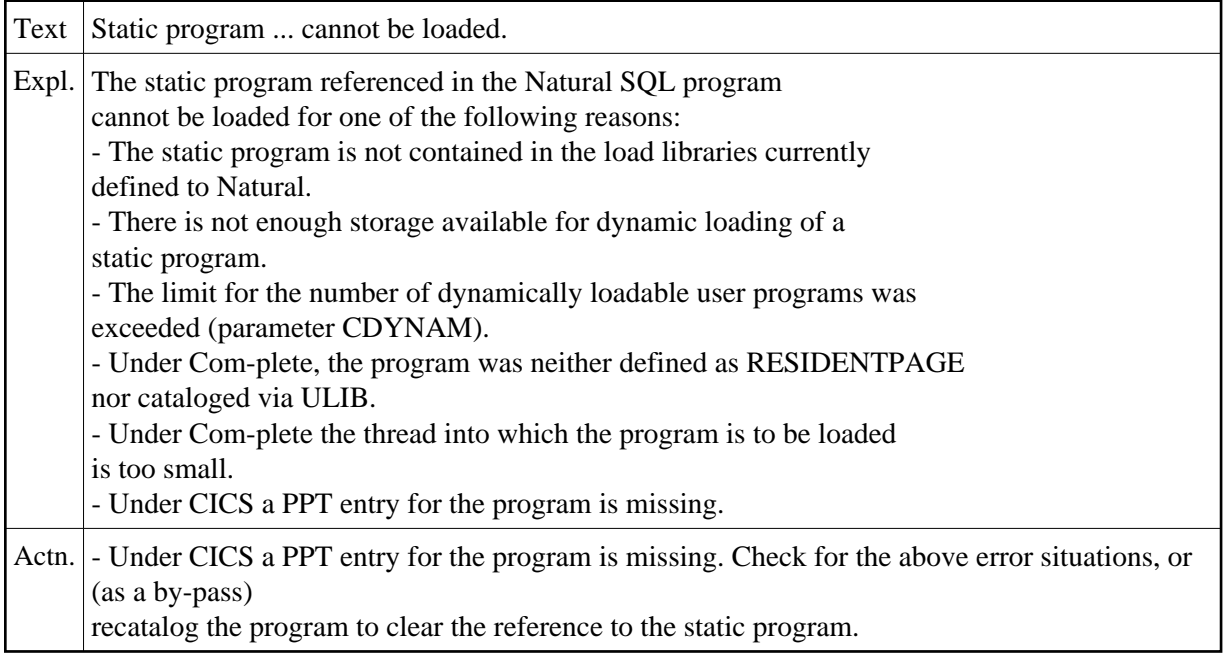

# **NAT3707: Loaded static program does not match Natural program.**

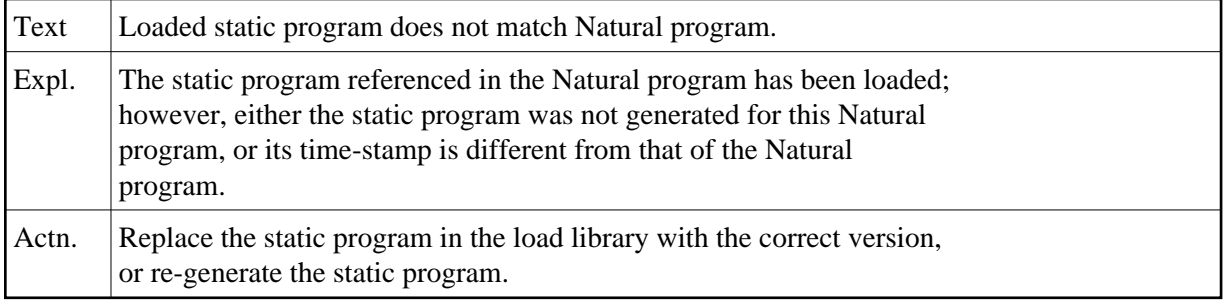

# **NAT3708: Static program cannot handle current Natural statement.**

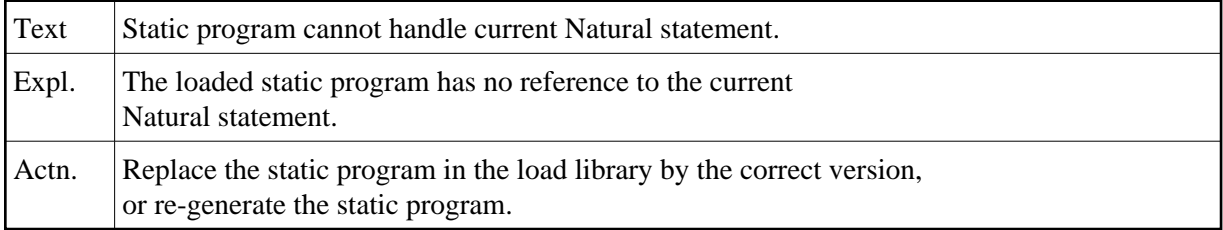

# **NAT3709: Not enough storage for static program.**

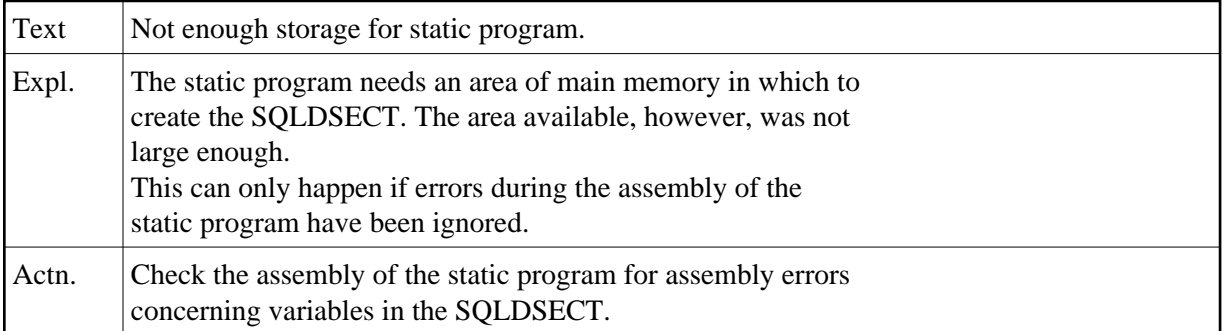

# **NAT3710: CICS/DB2 attachment facility is not active.**

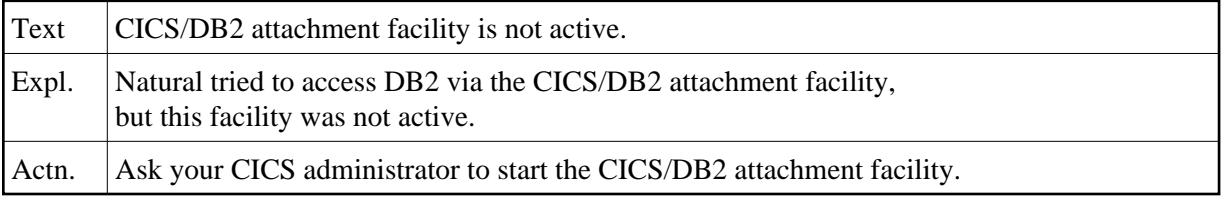

# **NAT3711: Now it is too late for BACKOUT TRANSACTION.**

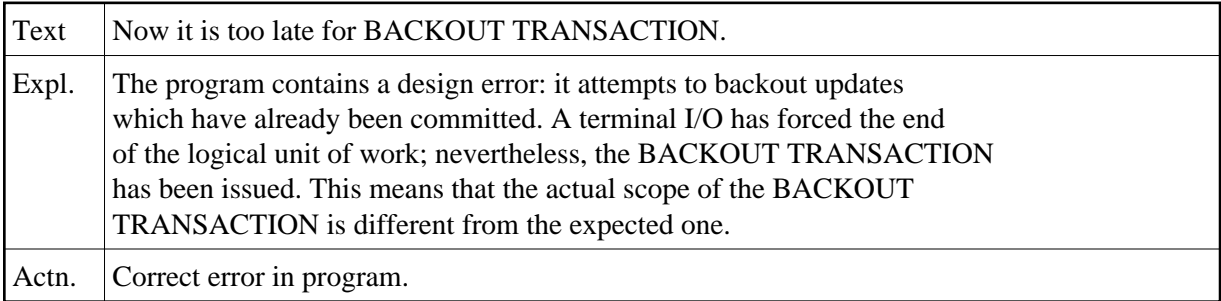

# **NAT3712: Natural SQL interface not active.**

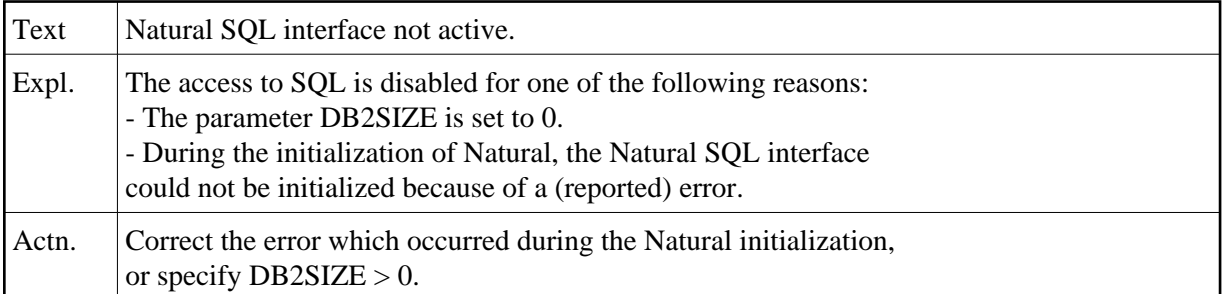

# **NAT3713: Function code for DB2SERV must be "D", "E" or "P".**

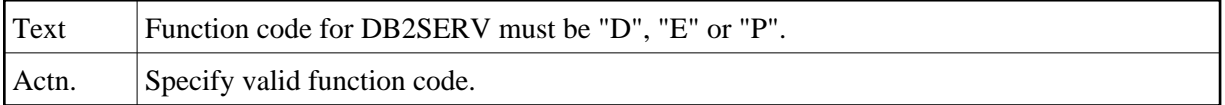

# **NAT3714: Error during CAF connection process, reason x":1:".**

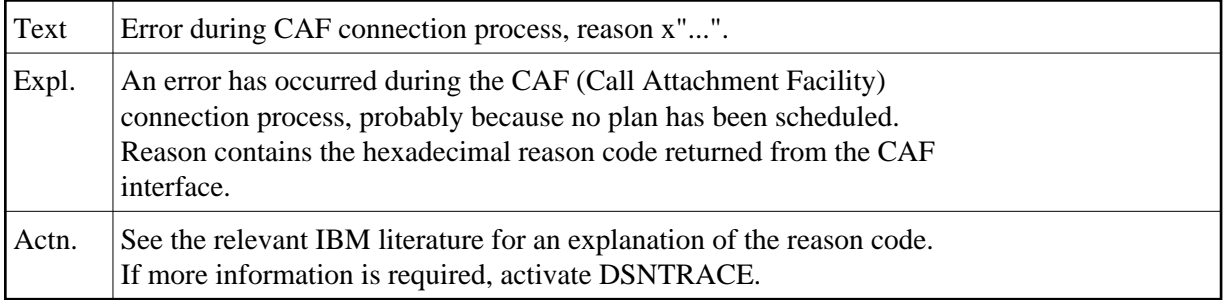

#### **NAT3715: Error in Com-plete to DB2 connection, reason x":1:".**

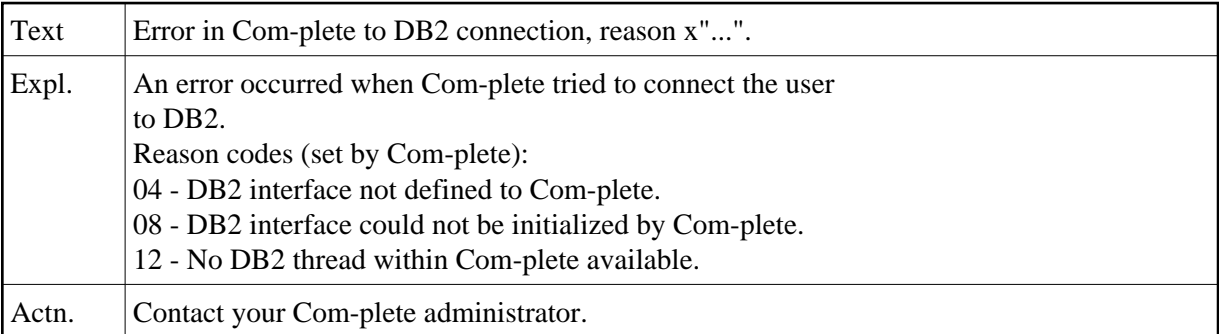

#### **NAT3716: ISQL processor not installed.**

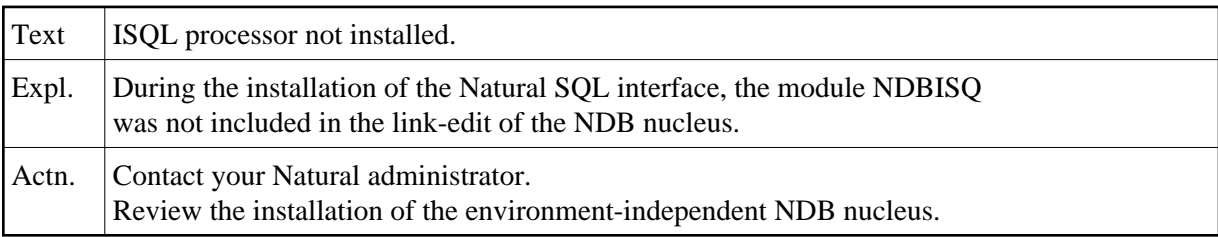

# **NAT3717: Special SQL statement in error.**

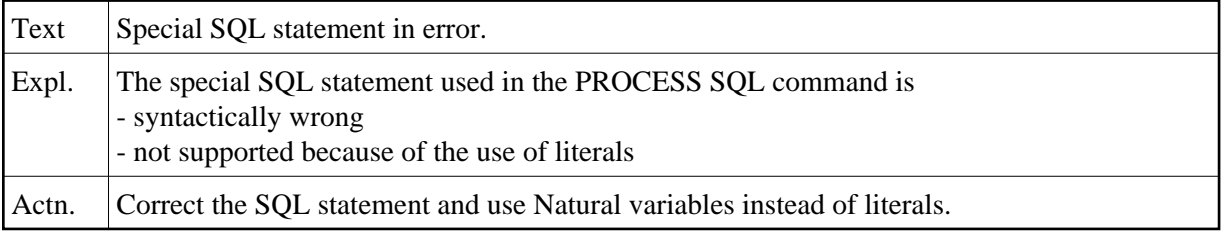

#### **NAT3718: Special SQL statement found, not prepared.**

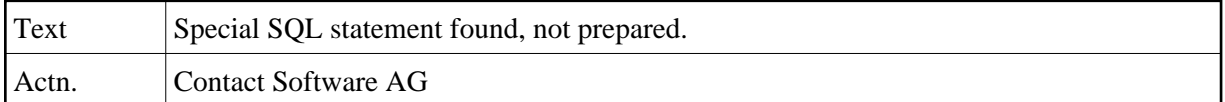

#### **NAT3719: Statement table overflow.**

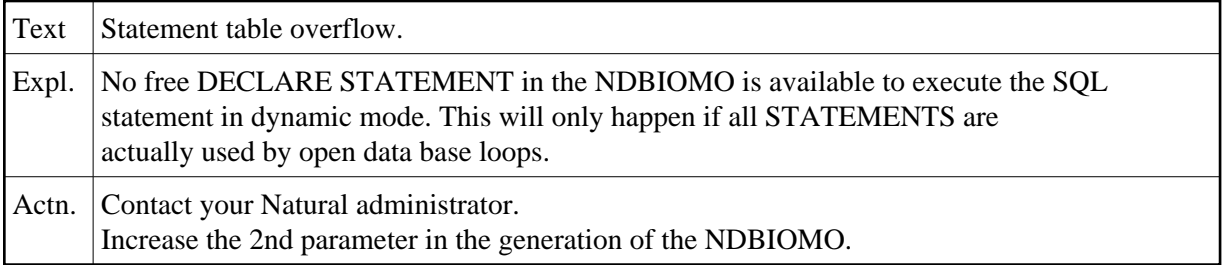

#### **NAT3720: Invalid SQL database system specified in macro NDBID.**

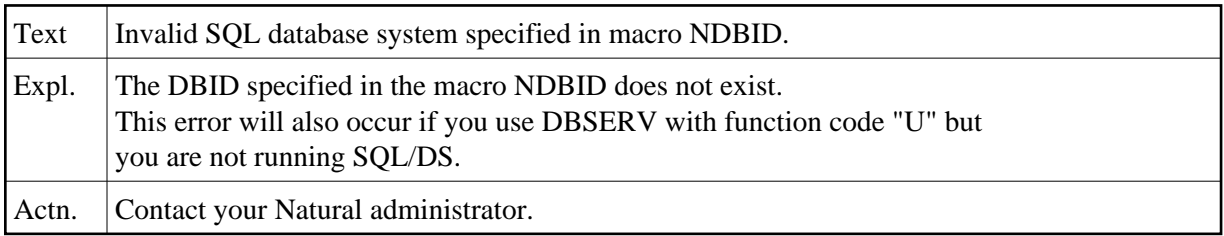

# **NAT3721: Buffer for ISQL processor (DB2SIZE5) could not be allocated.**

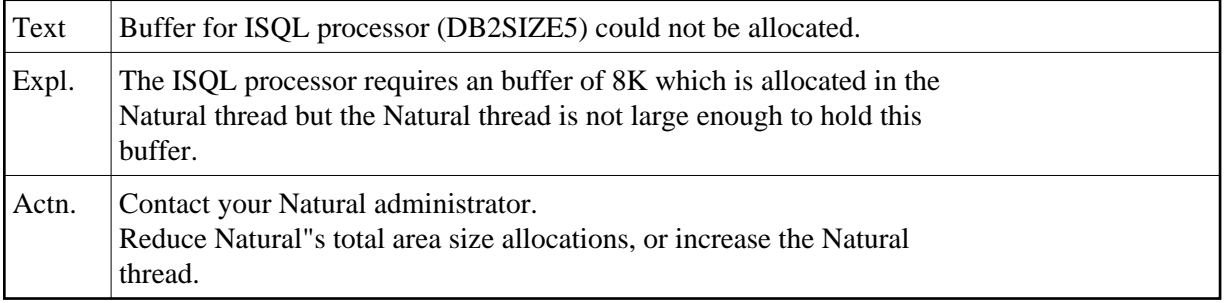

# **NAT3722: Too many nested database loops.**

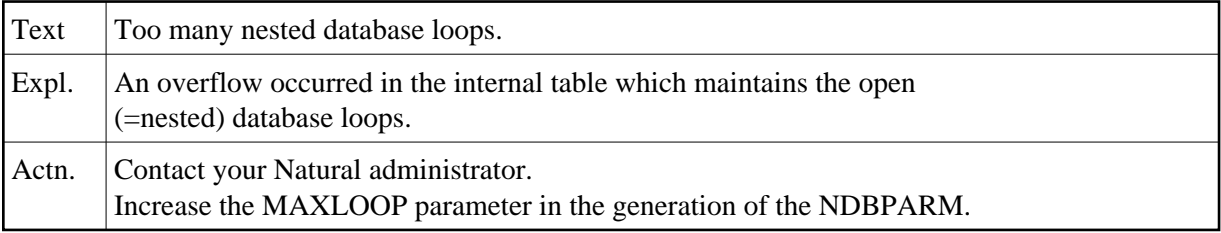

#### **NAT3723: No more space available.**

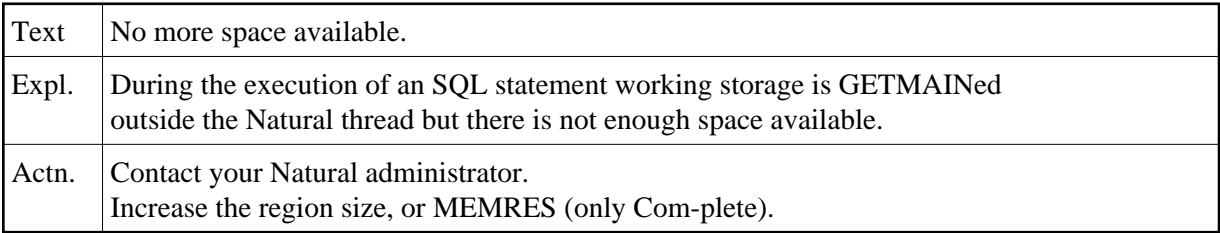

# **NAT3724: Error in ET processing via TP driver, reason x":1:".**

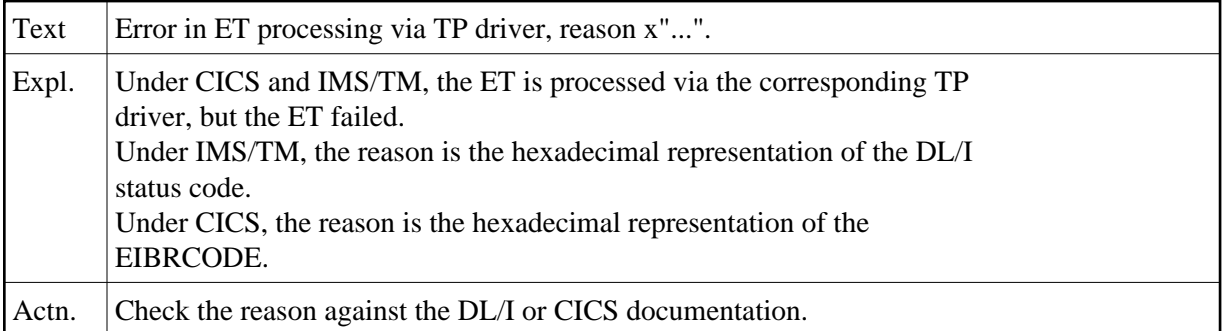

#### **NAT3725: ET in message-driven IMS region could not be executed.**

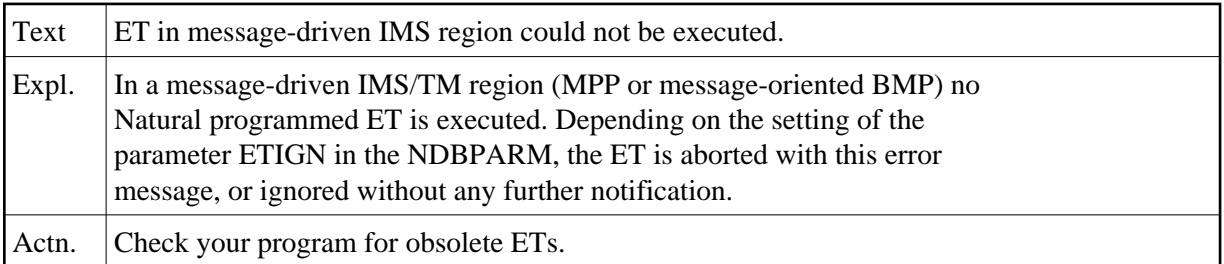

## **NAT3726: Error during BT processing via TP driver, reason x":1:".**

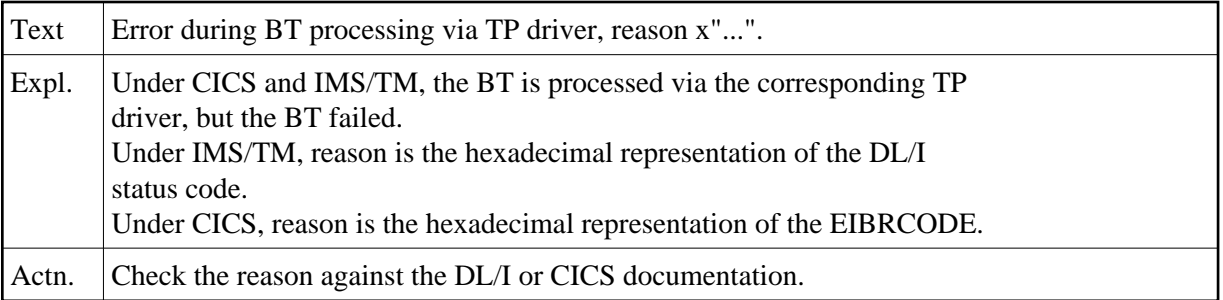

# **NAT3727: Error during ET/BT processing via NDL, reason x":1:".**

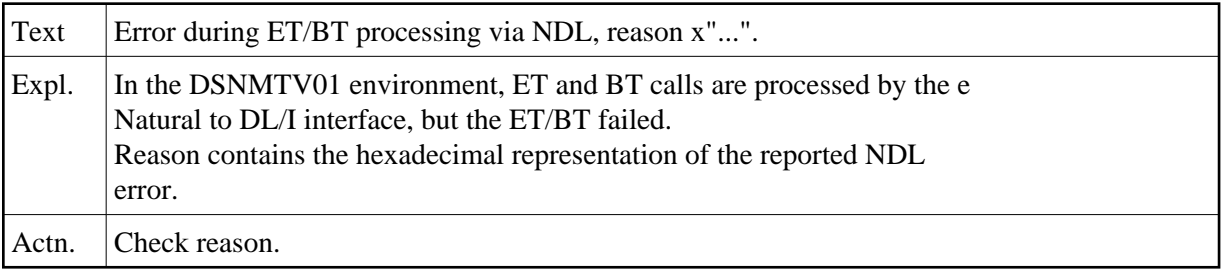

# **NAT3728: Invalid parameter for GET/SET GA.**

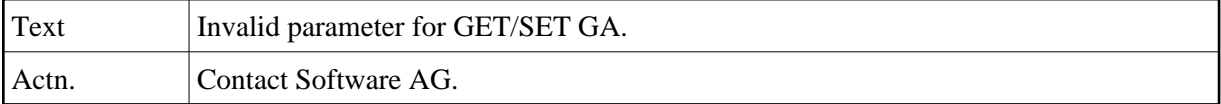

# **NAT3729: SQL statement "COMMIT" not allowed.**

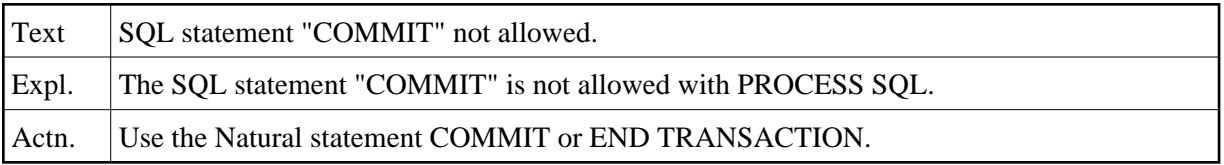

# **NAT3730: SQL statement "ROLLBACK" not allowed.**

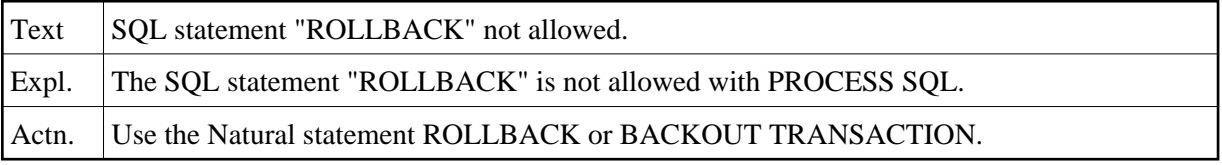

#### **NAT3731: Not enough cursors defined in NDBIOMO.**

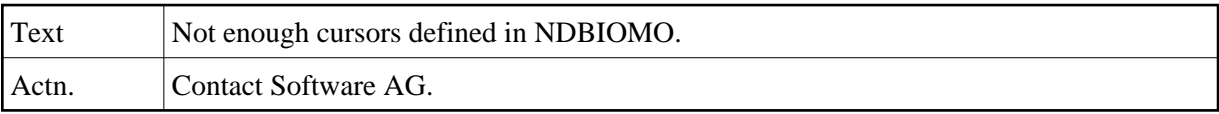

#### **NAT3732: No :1: in NDBIOMO available.**

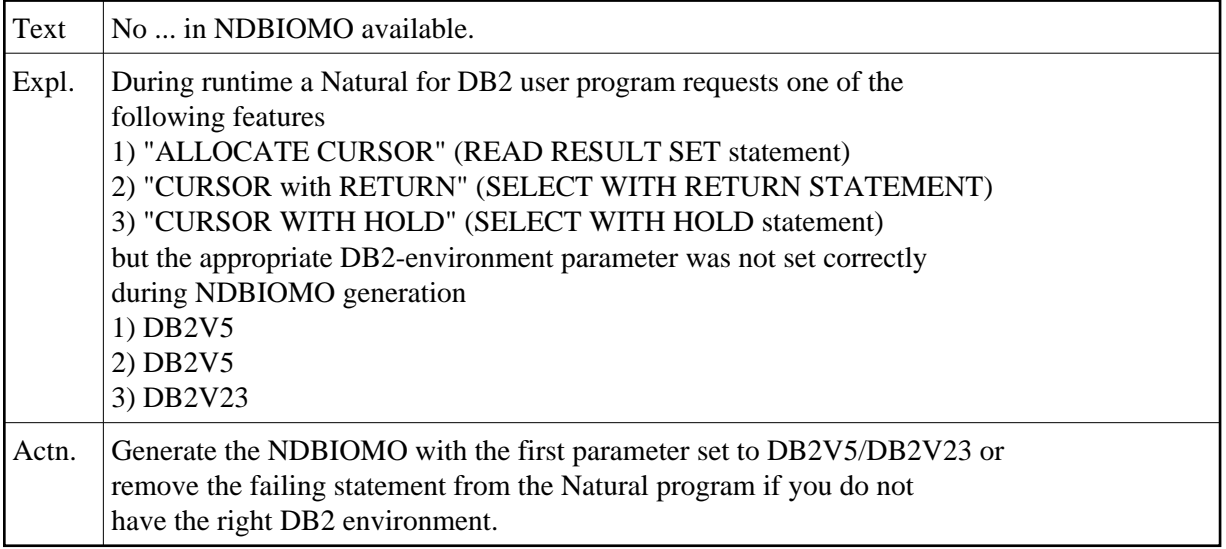

# **NAT3733: "CID" already in use.**

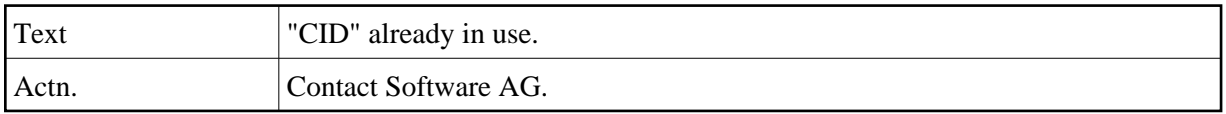

# **NAT3734: Invalid data type for Natural variable used in PROCESS SQL.**

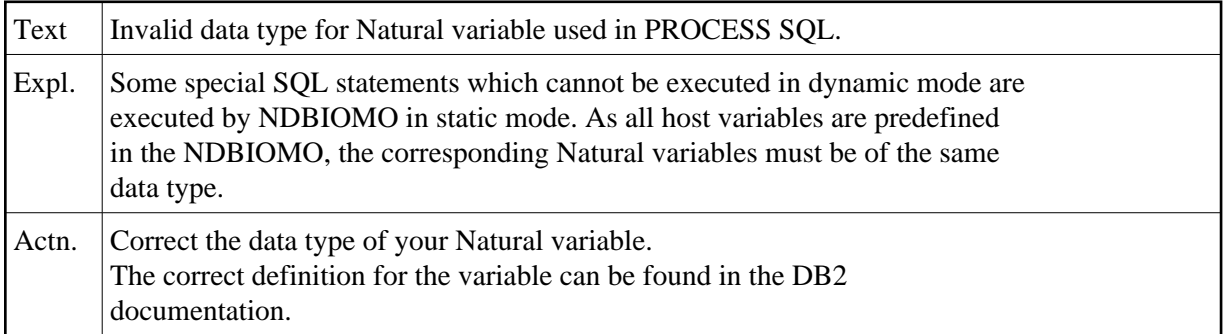

#### **NAT3735: Invalid data length for Natural variable used in PROCESS SQL.**

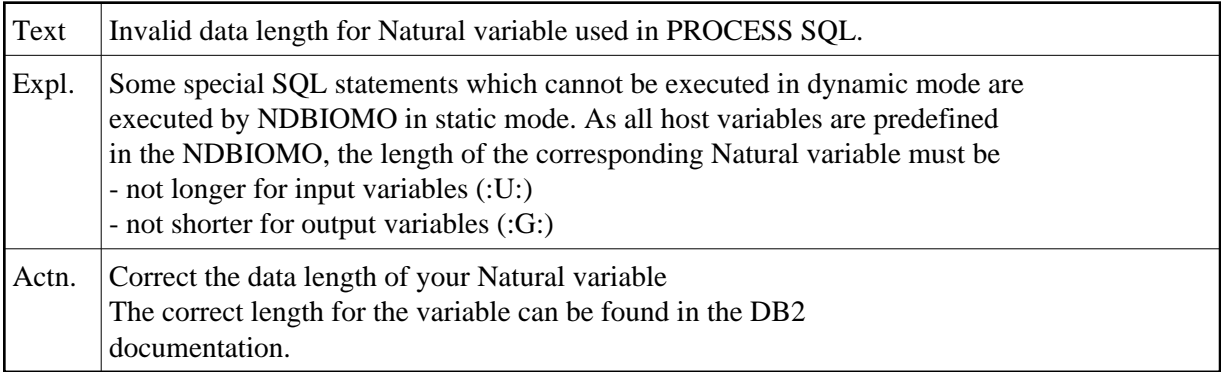

# **NAT3736: SQL statement in PROCESS SQL is not available in NDBIOMO.**

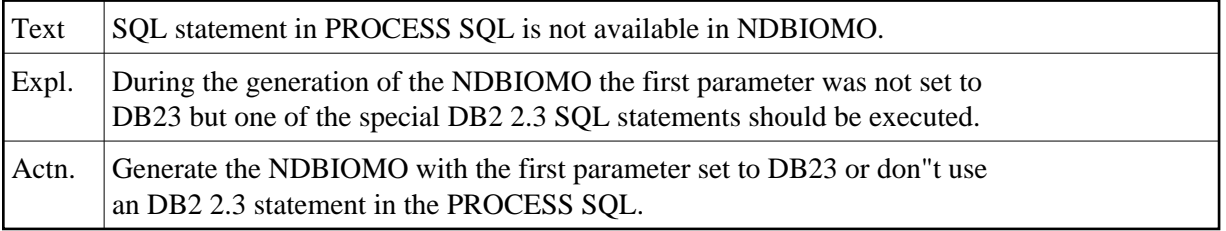

#### **NAT3737: NAT object STOWed under NDB :1: but executed under :2:.**

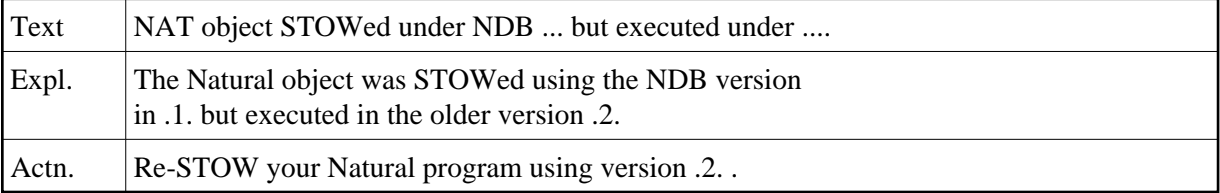

## **NAT3738: Natural interface :1: for SQL system :2: not installed.**

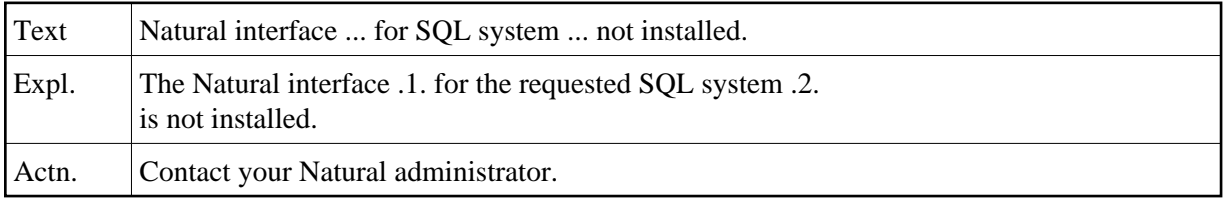

#### **NAT3739: SQLDISCONNECT not allowed while a transaction is open.**

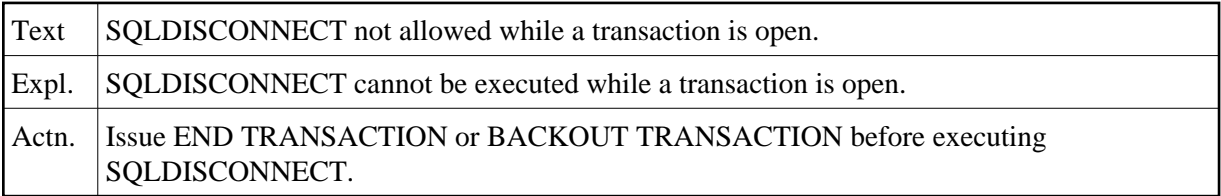

#### **NAT3740: Refresh of :1: failed with SQLCODE :2:**

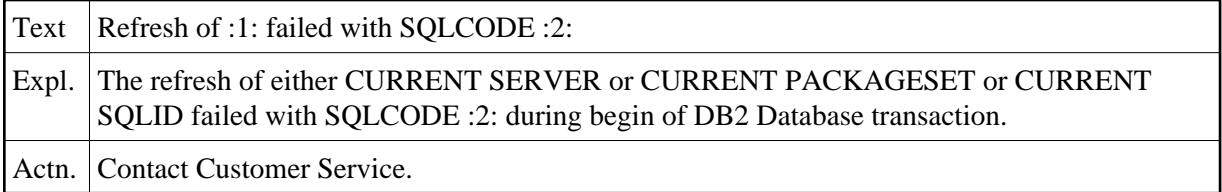

# **NAT3741: GETMAIN for dynamic SQL string failed with code X":1:".**

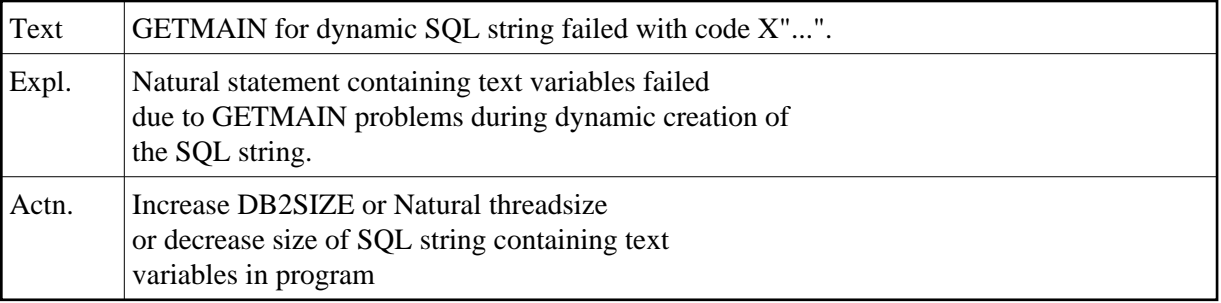

# **NAT3742: Logic error during creation of dynamic SQL string.**

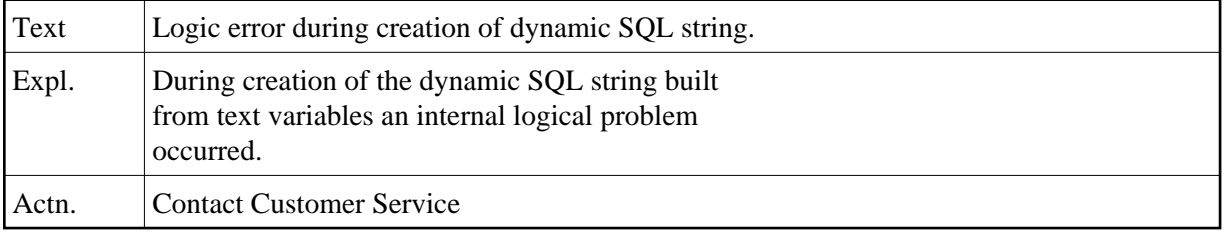

# **NAT3743: NDBPARM module could not be located.**

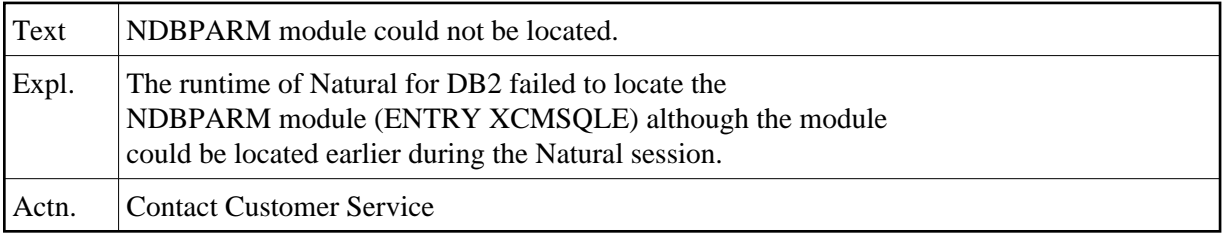

#### **NAT3749: NDB tools internal error.**

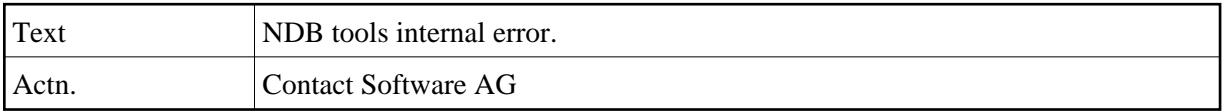

#### **NAT3750: Invalid statement.**

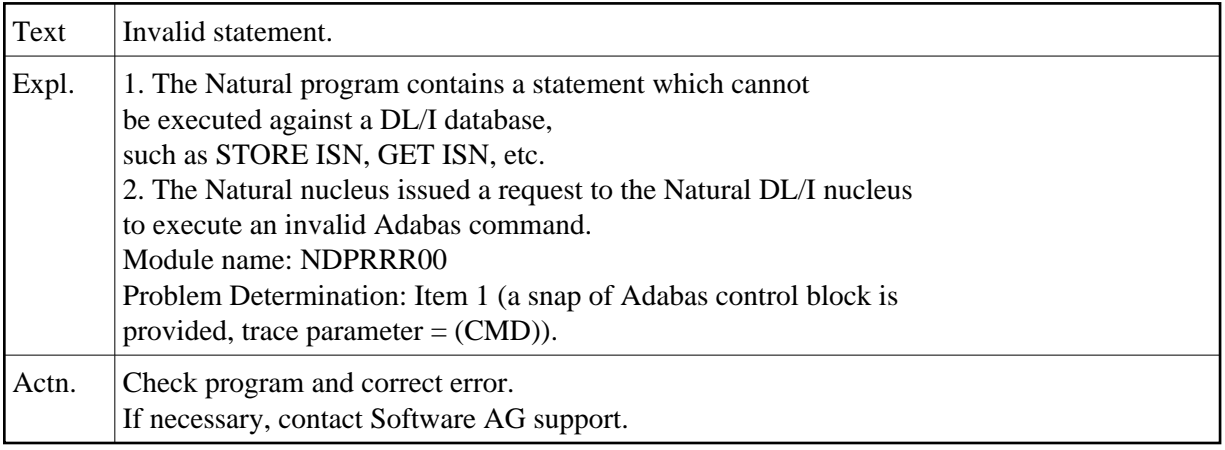